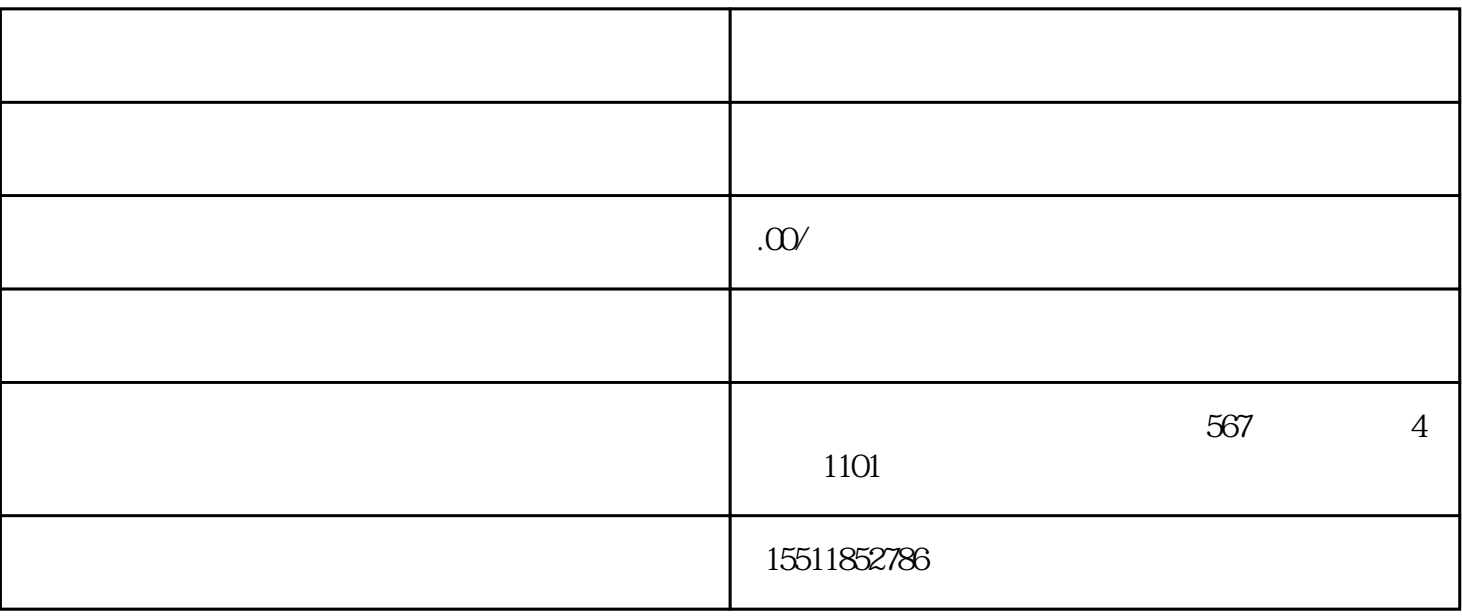

 $\alpha$  , and  $\beta$  , and  $\beta$  , and

 $\mathcal{H}$ 

消呢?下面小编就来介绍一下具体操作流程吧。